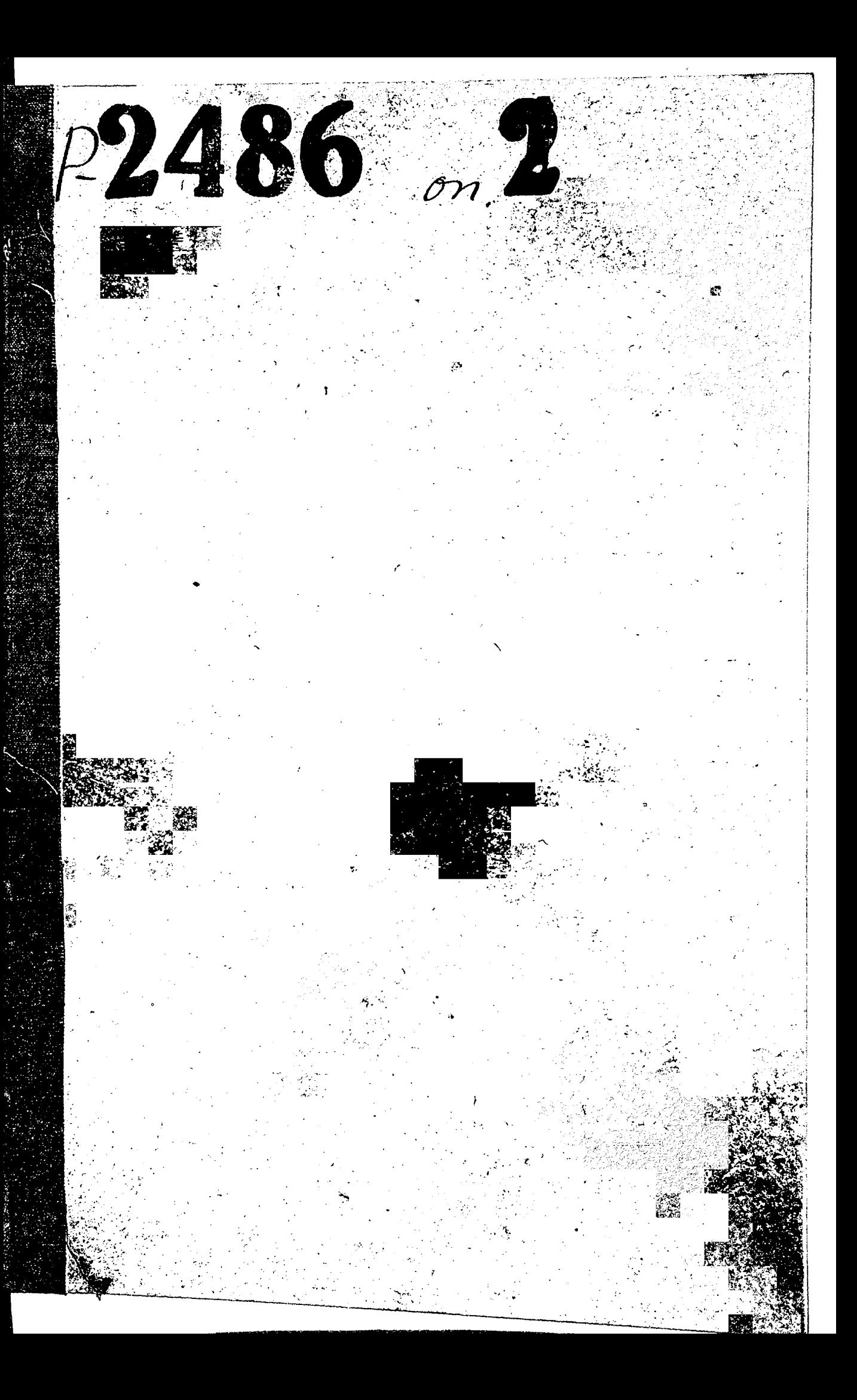

ЗАПОРОДСКИЙ ОБЛАСТНОЙ КОЛИТЕТ ДОБРОВОН БИОГО ОБЕЕСТЬА COLECTBER APLIM /LOCAPM/

## $\bullet$  0 H  $\Box$   $\Lambda$

## MHBEHTAPH SARIOHHAH OITHCL M

КРАЙНИЕ ДАТЫ - 1948 - 1951 годы

ДОСАРМ

| <b>Jole:</b><br>пп: | Наименование дел и других<br>материалов                                                                         | Крайние даты                                | $E = 50$<br>отметки<br>:лист.:<br>5 |
|---------------------|----------------------------------------------------------------------------------------------------|---------------------------------------------|-------------------------------------|
| $\ddot{\cdot}$      |                                                                                                    | छ                                           | 4                                   |
|                     | 1948 год.                                                                                                    |                                             |                                     |
| I.                  | Директивные указания Центра<br>ЛЬНОГО КОМИТЕТА ДОСАРМ СССР<br>УССР, обкома и облисполкома<br>по военной работе. | 31 декабря 48г. 102<br>декабря 49г.<br>I7 - |                                     |
| 2.                  | Протоколы пленумов и прези-<br>диумов райгорсоветов.                                                            | 4 января<br>25 января                       | 233                                 |
| з.                  | Планы работ райгорсоветов.                                                                                      | І января                                    | 47                                  |
| 4.                  | Договора социалистического<br>соревнования между организа<br>циями досаРм.                                      | б декабря<br>2 февраля<br>3 мая             | 22                                  |
| 5.                  | Квартальные и месячные от-<br>четы райгорсоветов Досарм и<br>учебных организаций по ПВХО<br>и техподготовке.    | 19 февраля<br>22 декабря                    | 246                                 |
| 6.                  | Отчеты райсоветов и учебных<br>организаций по стрелковой<br>подготовке.                                         | 3 марта<br>15 декабря                       | I03                                 |
| 7.                  | Отчеты и сводки Акимовского<br>райсовета Досарм по оргмас-<br>совой работе.                                     | I7 ноября<br>30 декабря                     | 43                                  |
| $8^\circ$           | Τ<br>Андреевского<br>$\mathbf 0$<br>Ж<br>e                                                                      | 2 ноября<br>3I декабря                      | 44                                  |
| 9.                  | Б-Токмакского<br>Toxe                                                                                           | Г января<br>30<br>декабря                   | 28                                  |
| I0.                 | Б-Белозерского<br>To me                                                                                         | 3<br>декабря<br>ЗI<br>декабря               | 30                                  |
| II.                 | Тоже<br>Васильевского                                                                                           | 2 января<br>I7 декабря                      | 4I                                  |
| I2.                 | Н-Николаевского<br>T o x e                                                                                      | 3 января<br>10 ноября                       | 36                                  |
| I3.                 | Тоже<br>Ореховского                                                                                             | инваря<br>1 октября                         | 47                                  |
| I4.                 | To me<br>Приазовского                                                                                           | I<br>5<br>января<br>декабря                 | 38                                  |
| 15.                 | Tоже<br>Приморского                                                                                             | I января<br>4 декабря                       | 47                                  |
| I6.                 | Тоже<br>Розовского                                                                                              | І января<br>30 декабря                      | 26                                  |

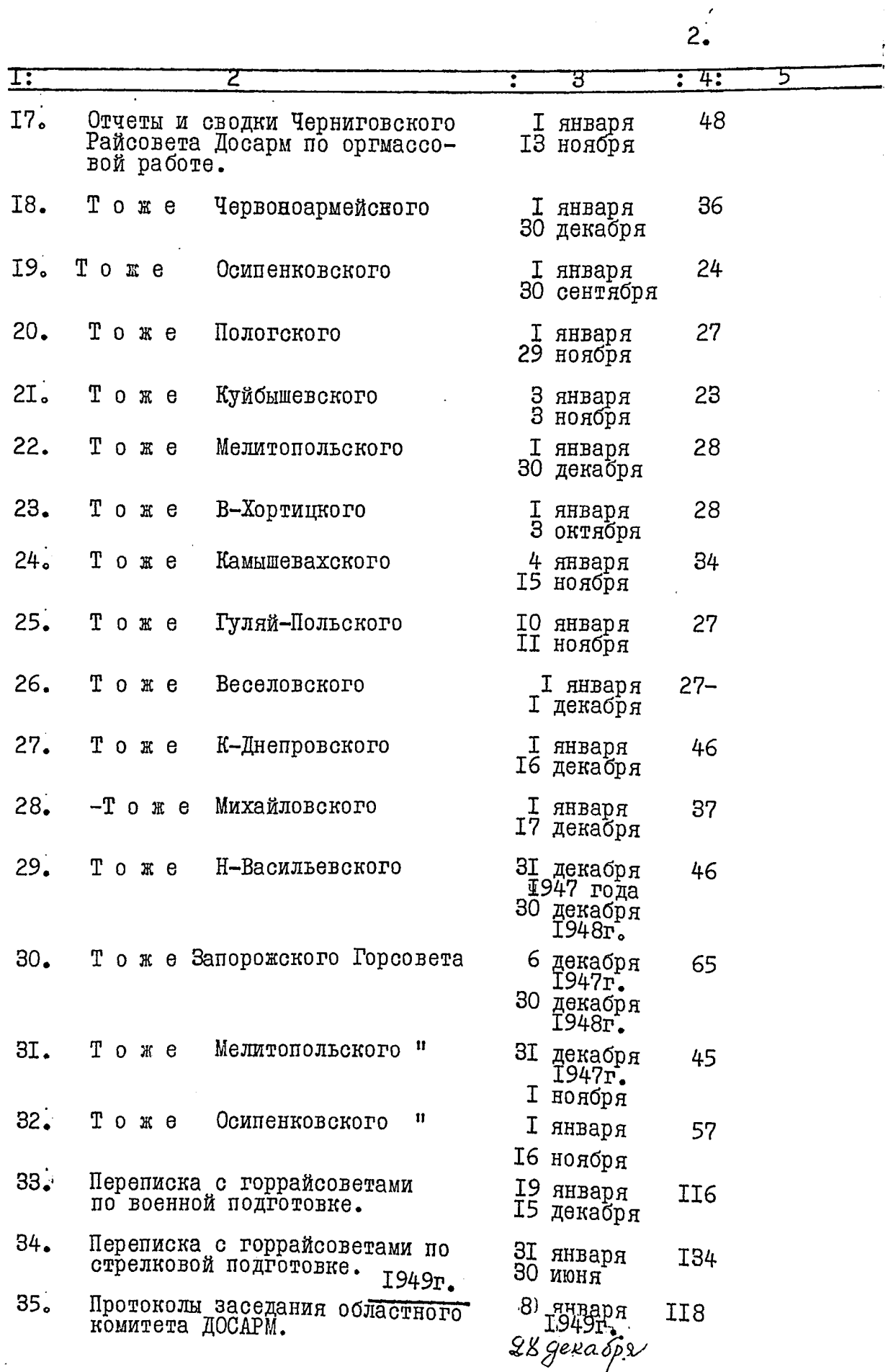

Ë

 $3.$ 

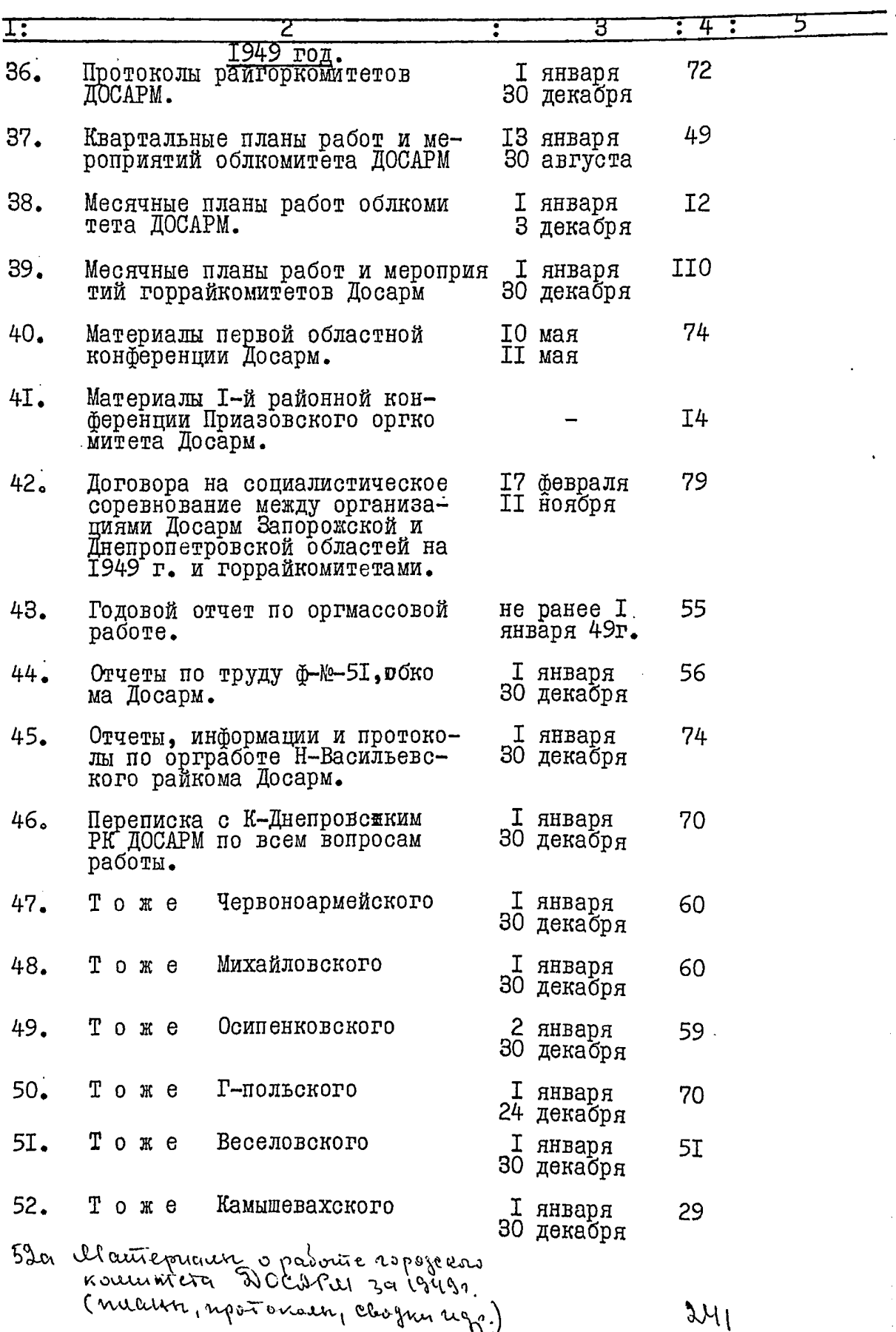

 $4.$ 

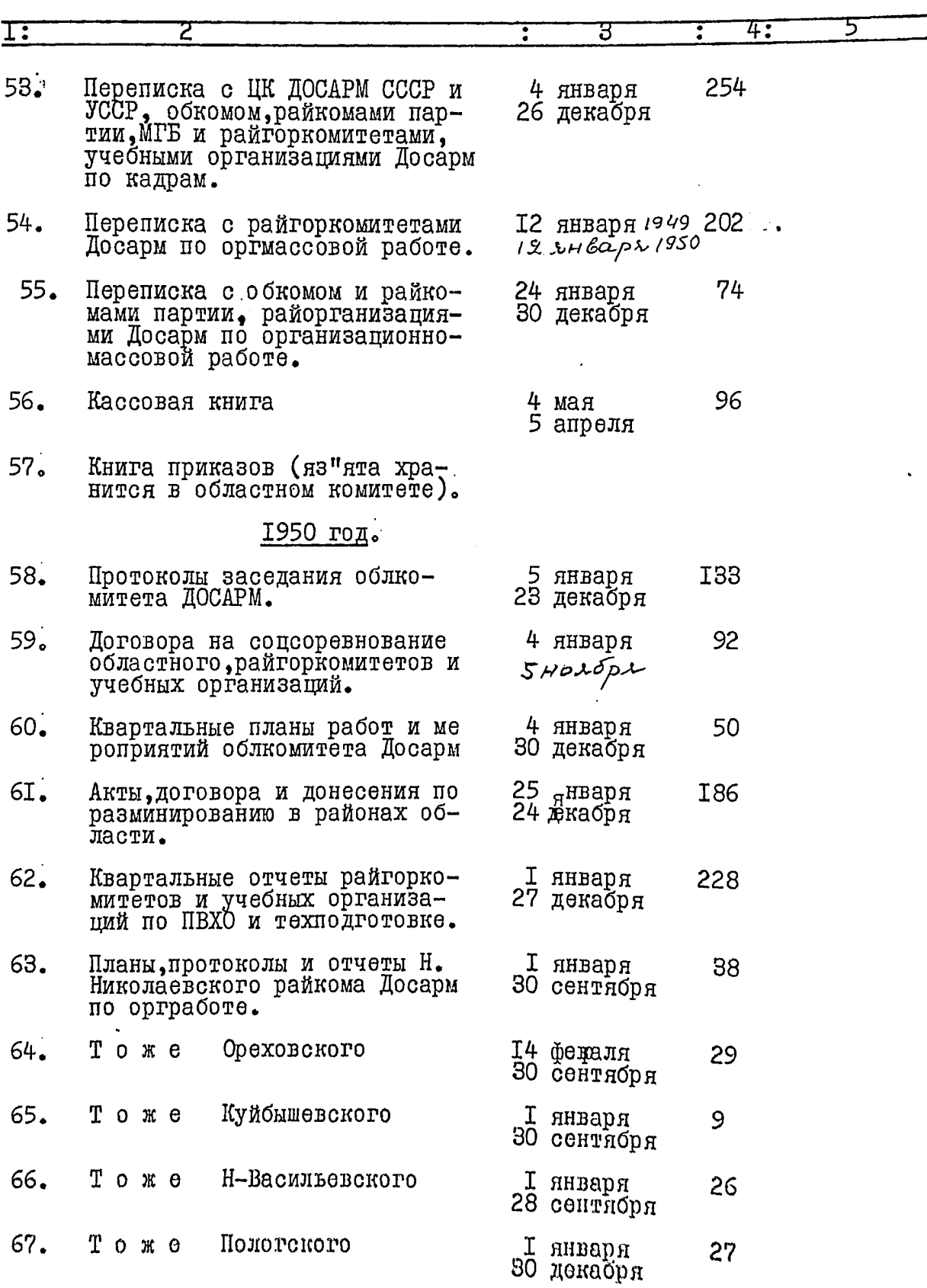

 $\ddot{\phantom{0}}$ 

 $\ddot{\phantom{1}}$ 

Ċ, Þ

l,

 $\ddot{\phantom{0}}$ 

 $5.$ 

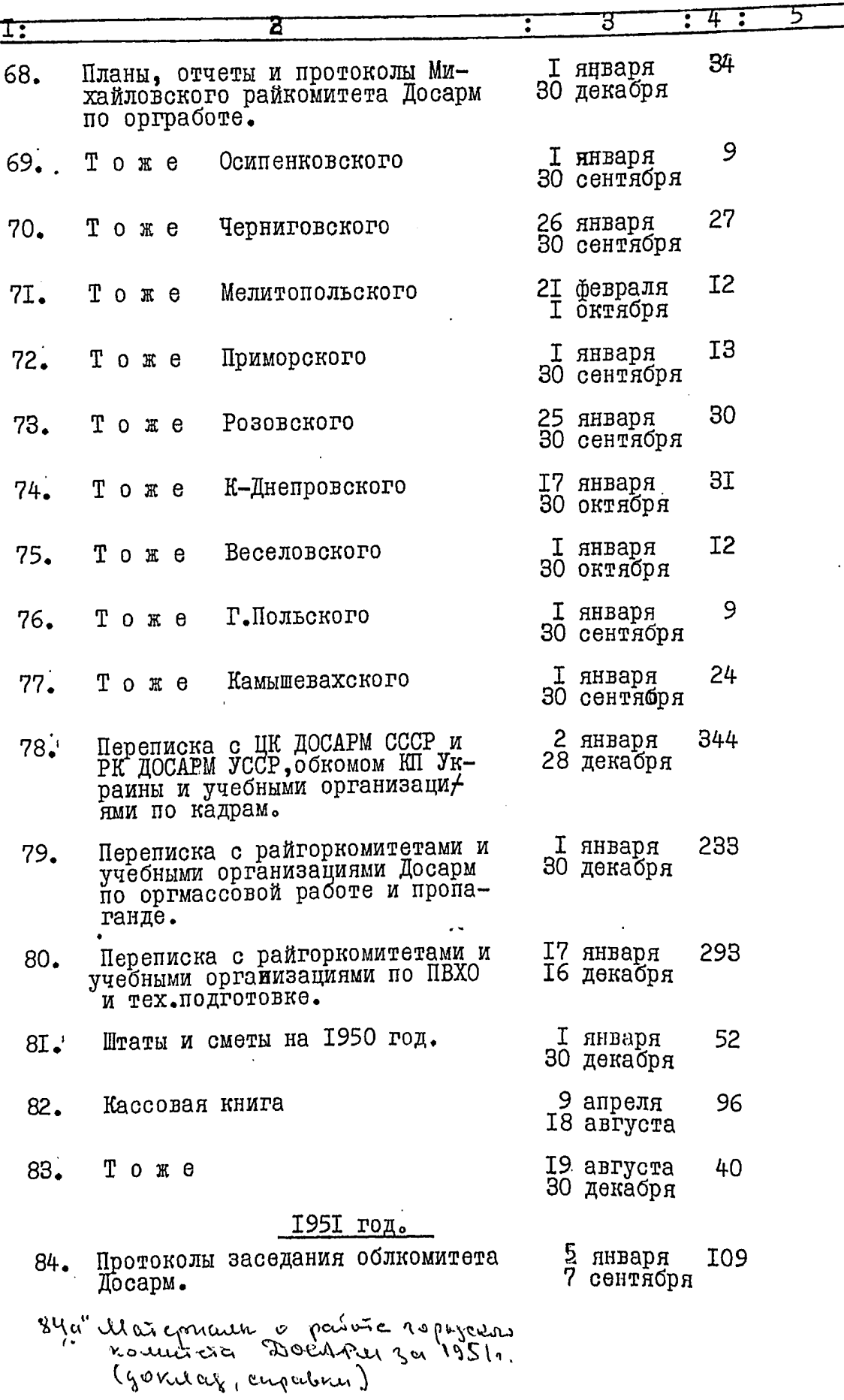

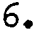

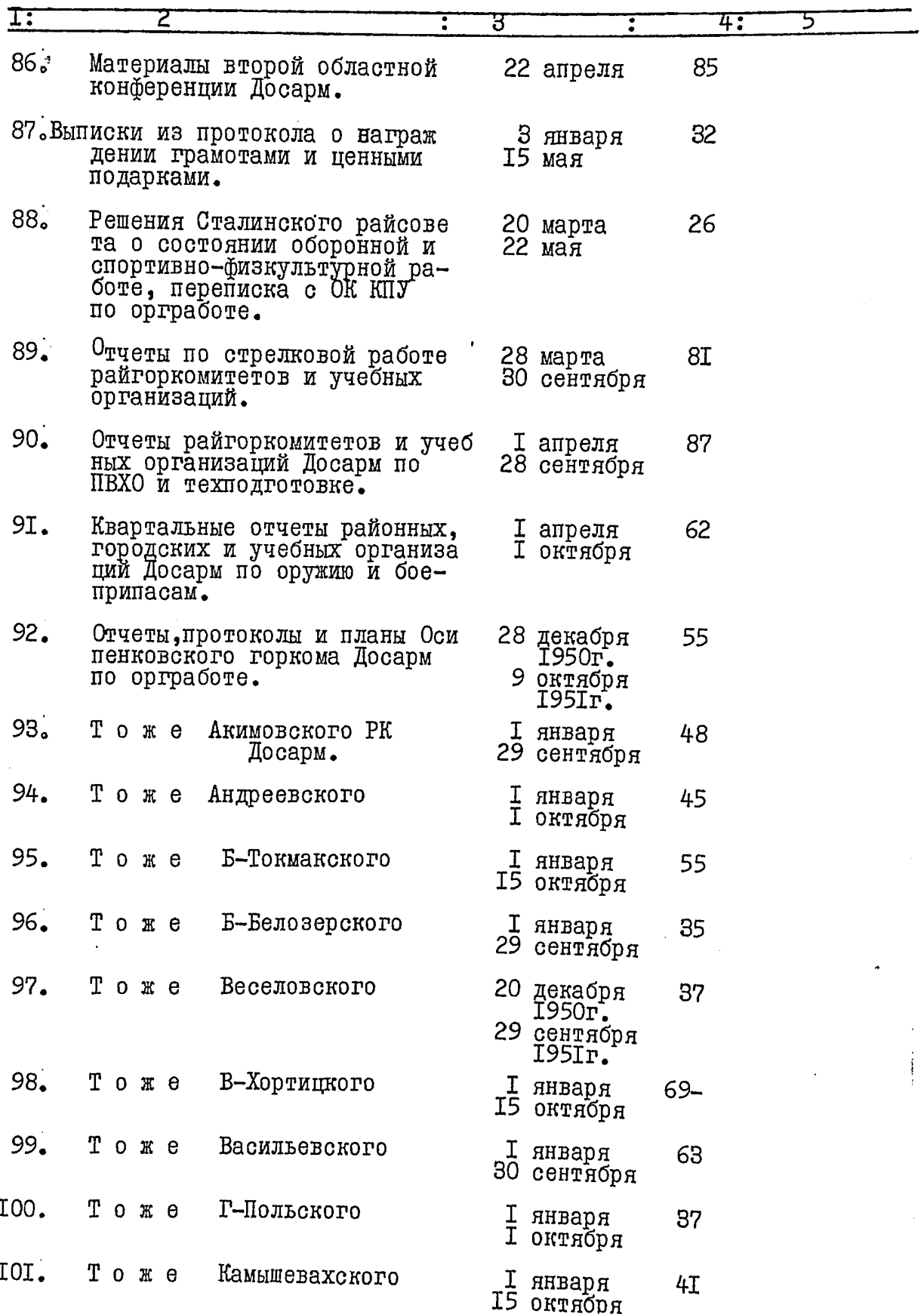

 $7.$ 

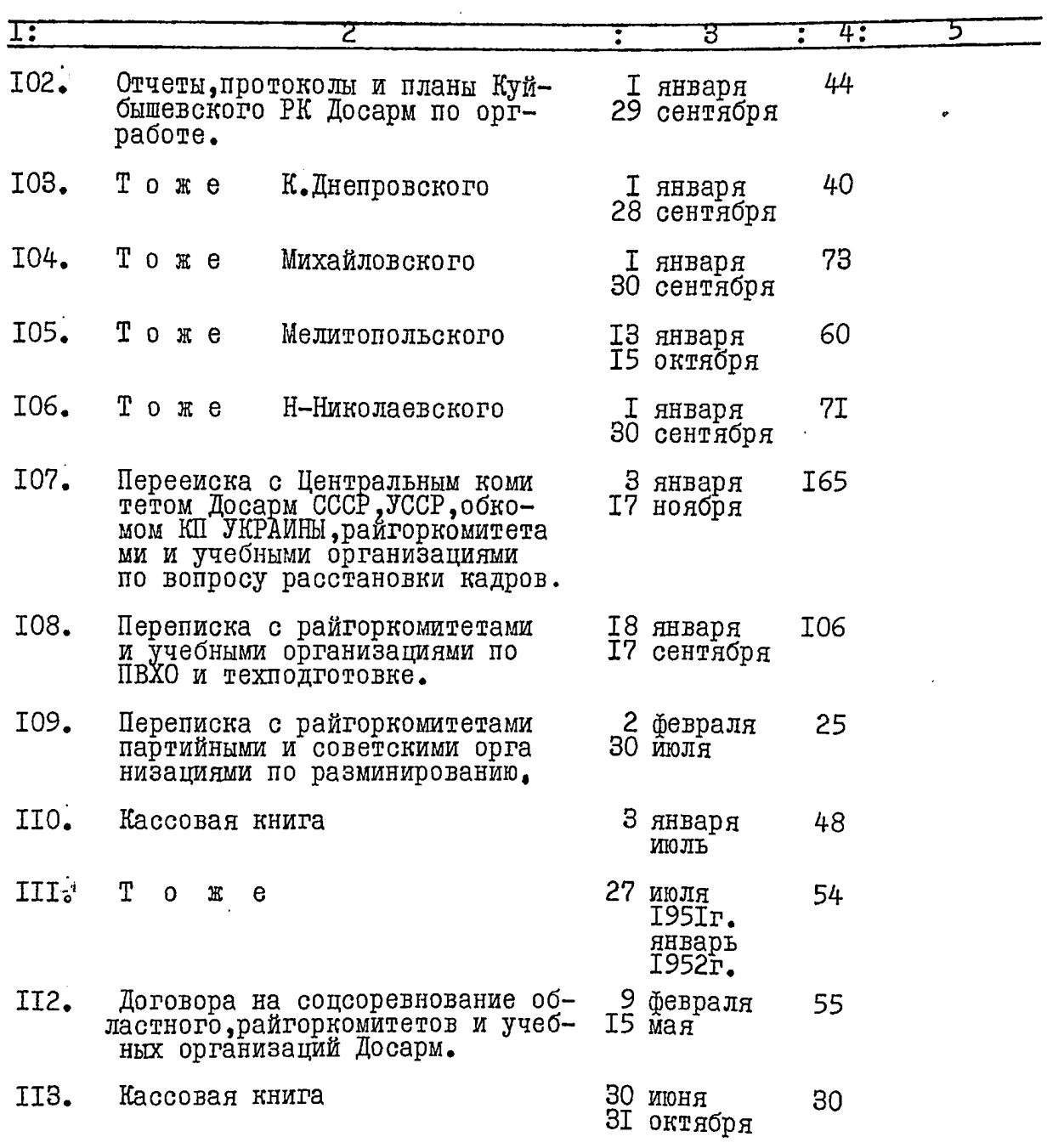

В настоящую опись внесено III (сто одинадцать) единиц хранения №№ 57 и 85 из"яты.

onics cocrabin: Ulbugno<br>Baciano ofuturo orrupo (62000)<br>111 (erro ofuturo 16 yeperfectual 1965)

B garneyrs onnée le récevre 113 eg sy. (Cuito vitpureusyant) nog universit 52 a, 84 a. danabiense le groemgereur un st 25 Mponyuzeur ~ 85.  $2$  weights  $1941$ .